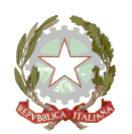

### **MINISTERO DELL'ISTRUZIONE UFFICIO SCOLASTICO REGIONALE PER IL LAZIO - DIREZIONE GENERALE** *ISTITUTO COMPRENSIVO STATALE PALOMBARA SABINA*

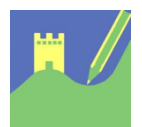

Viale Risorgimento 22 - 00018 Palombara Sabina Cod. mecc. RMIC8AK00E - Cod. Fisc. 86002810587 – Distretto 33 Tel 0774635051 - Fax 077466029 - email: [rmic8ak00e@istruzione.it](mailto:rmic8ak00e@istruzione.it)

# **Comunicazione n. 219**

**Ai Docenti Al personale ATA** 

# **Oggetto: Convocazione Collegio Docenti**

Il giorno 30/06/2021 dalle ore 14.30 alle ore 16.30 è convocato il Collegio Docenti, in modalità telematica, su piattaforma Zoom, con i seguenti punti all'ordine del giorno:

- 1. Lettura ed approvazione verbale precedente
- 2. Approvazione P.A.I.
- 3. Relazioni funzioni strumentali
- 4. Monitoraggio finale progetti presenti nel PTOF a.s. 2020/21
- 5. Varie ed eventuali.

Qui di seguito le indicazioni operative per partecipare al Collegio dei Docenti

Per collegarsi bisogna installare il programma zoom su pc o l'app. su cellulare o tablet, questo il link ufficiale<https://zoom.us/> usate nome e cognome per creare l'account per agevolare la rilevazione delle presenze durante la riunione.

# **1. Credenziali**

Tutti i partecipanti dovranno collegarsi con le seguenti credenziali: ID: 661 857 8914 Non c'è bisogno di alcuna password Tali credenziali sono strettamente riservate e non vanno comunicate a terzi.

# **2. Nome dell'account - IMPORTANTE**

# **Prima di collegarsi si suggerisce di verificare che il nome del proprio account corrisponda al proprio nome e cognome, in modo da rendere più agevoli le procedure di registrazione delle presenze.**

# **3. Gestione degli interventi**

Al momento del collegamento il sistema disattiverà il microfono dei partecipanti, che potrà essere riattivato solamente dall'host. I docenti che volessero intervenire dovranno prenotare il proprio intervento servendosi della chat di Zoom. L'host gestirà l'attivazione dei microfoni per gli interventi in base all'ordine di prenotazione. La stessa chat potrà essere utilizzata anche per comunicazioni brevi.

### **4. Votazioni**

Per procedere alle votazioni verrà utilizzata l'apposita funzione del programma Zoom. I risultati delle votazioni collegiali saranno comunicati in tempo reale.

Prima dello svolgimento dello stesso verranno messi a disposizione i documenti proposti per la fase deliberativa.

Cordiali saluti.

Palombara Sabina 16/06/2021

Il Dirigente Scolastico Prof.ssa Giuseppina Frappetta